<< MATLAB >>

, tushu007.com

- $<<$  MATLAB  $>>$
- 13 ISBN 9787121087790
- 10 ISBN 7121087790

出版时间:2009-6

页数:398

字数:582200

extended by PDF and the PDF

http://www.tushu007.com

, tushu007.com

## $<<$  MATLAB  $>>$

MATLAB

 $MATLAB$ MATLAB

MATLAB MATLAB MATLAB<br>3 MATLAB MATLAB MATLAB 例篇讲述MATLAB金融计算的主要内容,具体包括金融类工具箱的介绍、金融数据的处理、固定收益

 $MATLAB$  3

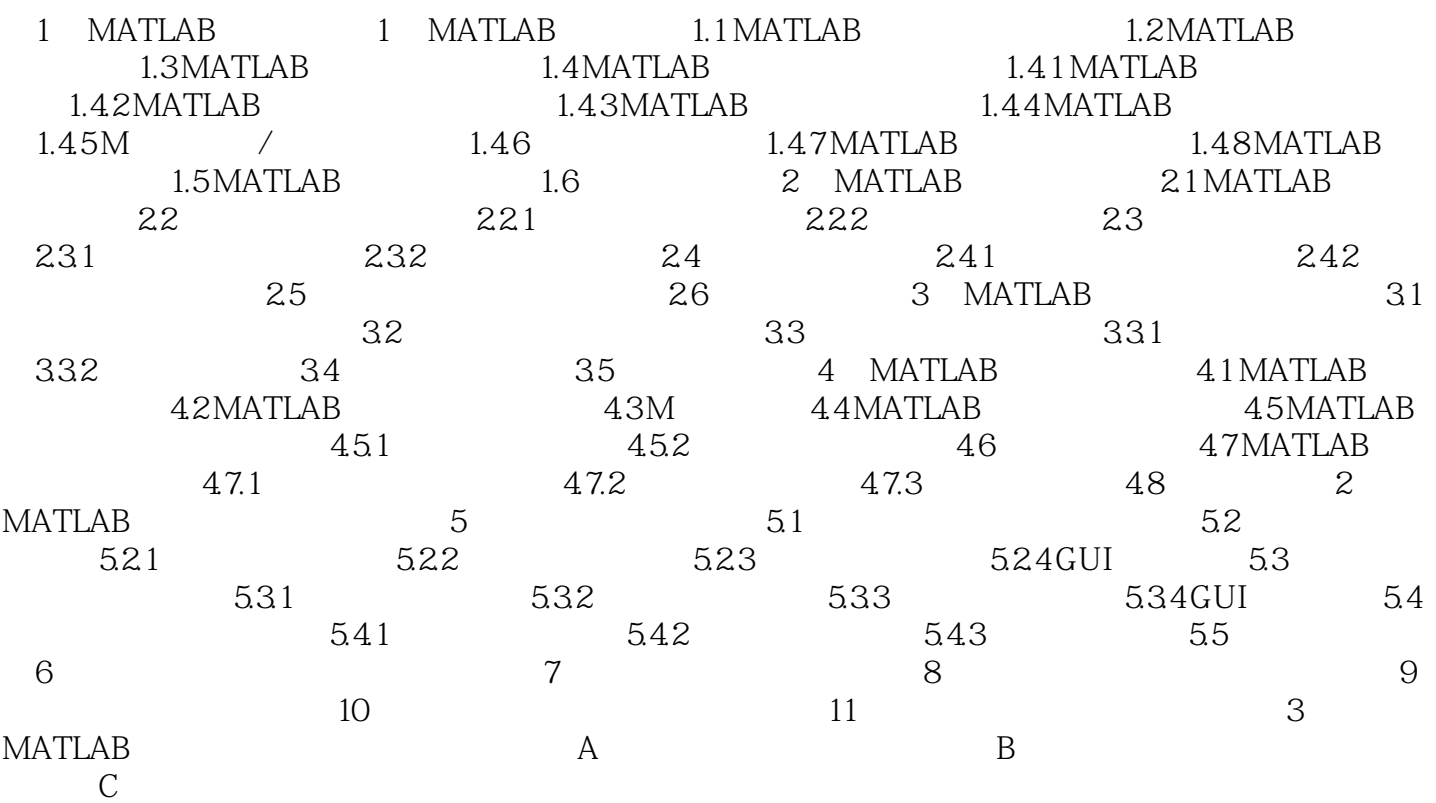

 $,$  tushu007.com

 $<<<\quad\text{MATLAB}\qquad\Longrightarrow$ 

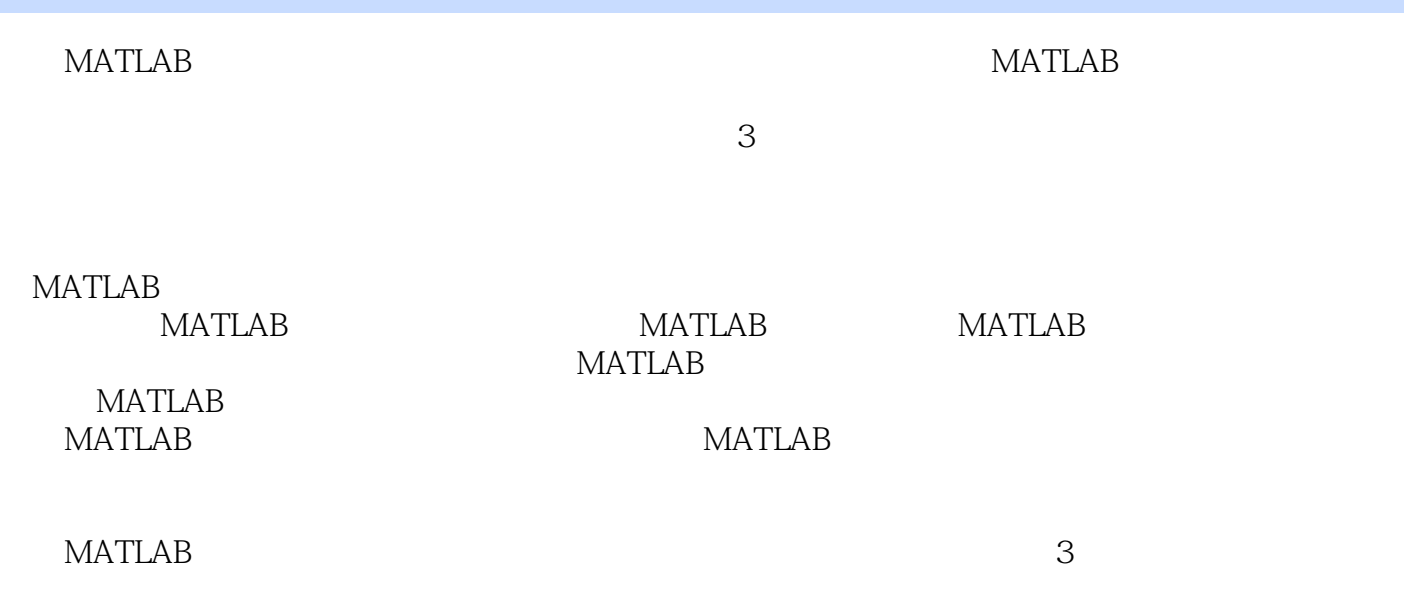

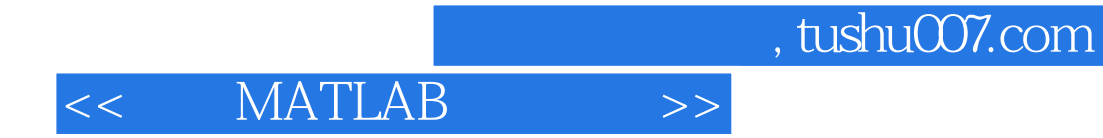

本站所提供下载的PDF图书仅提供预览和简介,请支持正版图书。

更多资源请访问:http://www.tushu007.com